## **Test Bank for Illustrated Microsoft Office 365 and Office 2016 Intermediate 1st Edition Beskeen Cram Duffy Friedrichsen Wermers 1305876040 9781305876040** Full link download

Test Bank

[https://testbankpack.com/p/test-bank-for-illustrated-microsoft-office-365](https://testbankpack.com/p/test-bank-for-illustrated-microsoft-office-365-and-office-2016-intermediate-1st-edition-beskeen-cram-duffy-friedrichsen-wermers-1305876040-9781305876040/) [and-office-2016-intermediate-1st-edition-beskeen-cram-duffy-friedrichsen](https://testbankpack.com/p/test-bank-for-illustrated-microsoft-office-365-and-office-2016-intermediate-1st-edition-beskeen-cram-duffy-friedrichsen-wermers-1305876040-9781305876040/)[wermers-1305876040-9781305876040/](https://testbankpack.com/p/test-bank-for-illustrated-microsoft-office-365-and-office-2016-intermediate-1st-edition-beskeen-cram-duffy-friedrichsen-wermers-1305876040-9781305876040/)

True / False

1. Each field must be given an associated field description.

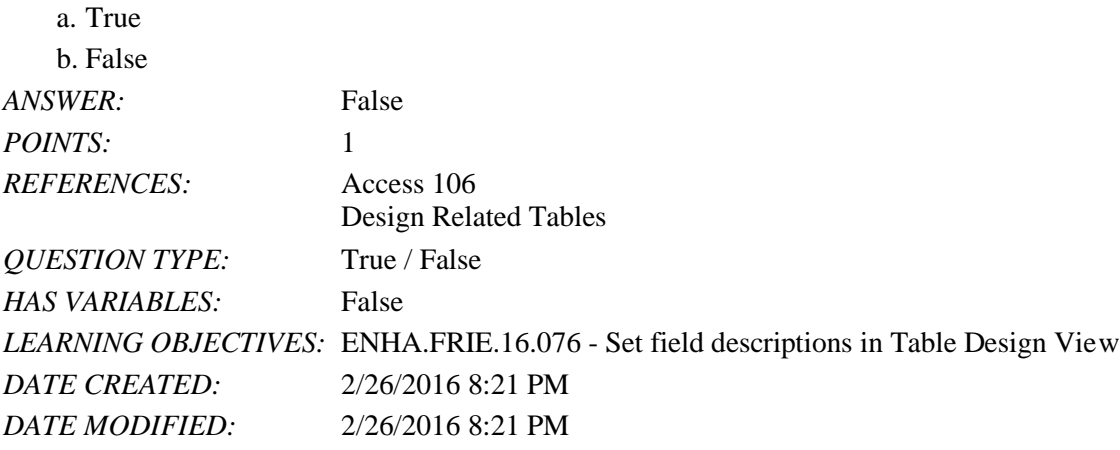

2. You can edit or delete a relationship once it has been created in the Relationships window.

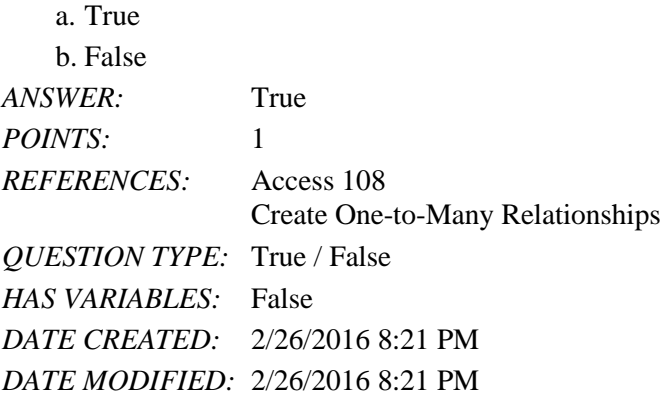

3. The "one" field of a one-to-many relationship is never the primary key field in the table on the "one" side of the relationship.

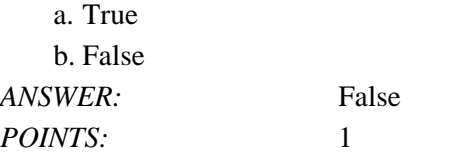

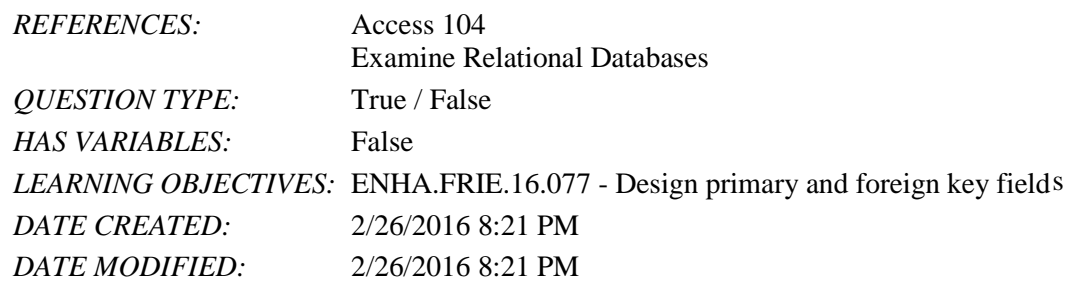

4. Enforcing referential integrity guarantees that inaccurate data is not entered into any field.

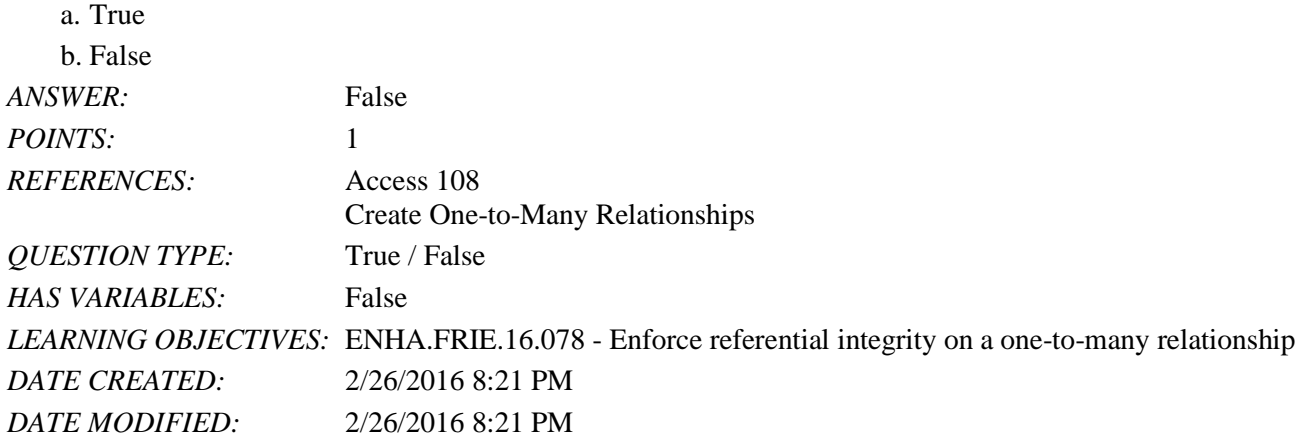

5. The Relationships button is found on the Design tab of the ribbon.

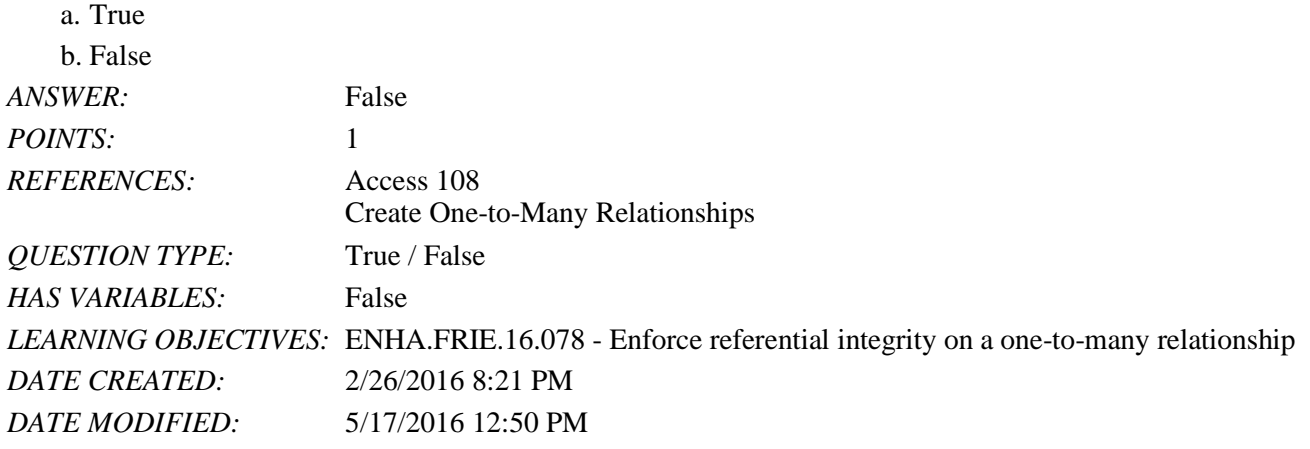

6. Referential integrity allows the user to delete a record from the "one" table if it has matching records in the "many" table.

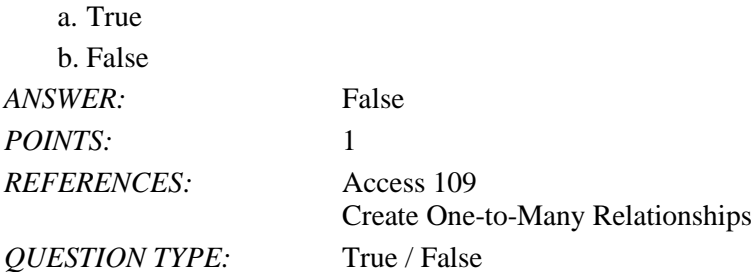

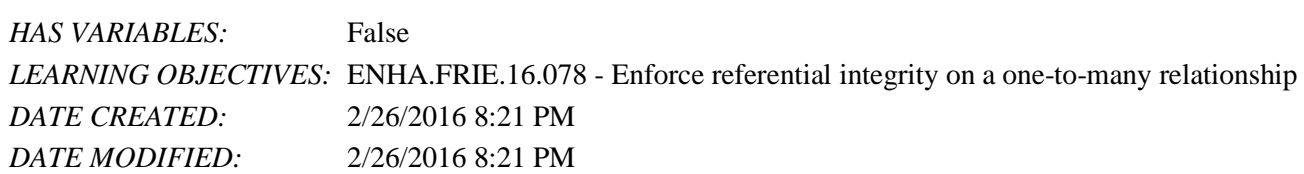

7. A common place to use an Input Mask property would be for a Phone Number field.  $\epsilon$ . True

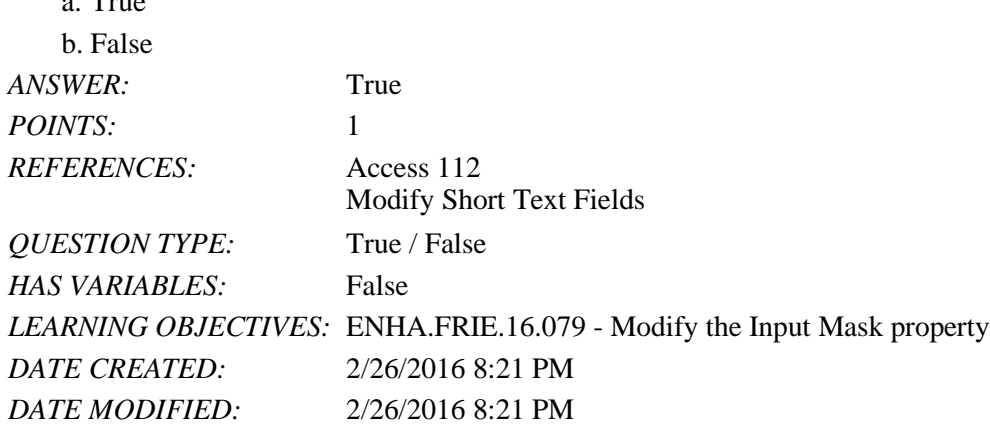

8. A subdatasheet is used to modify field properties.

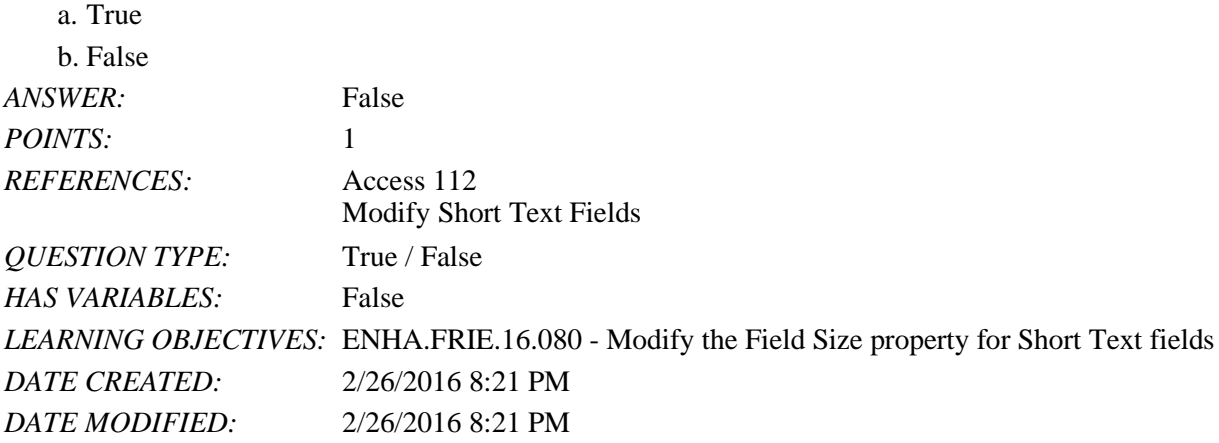

9. When a Caption property is not entered, the field name is used to label the field.

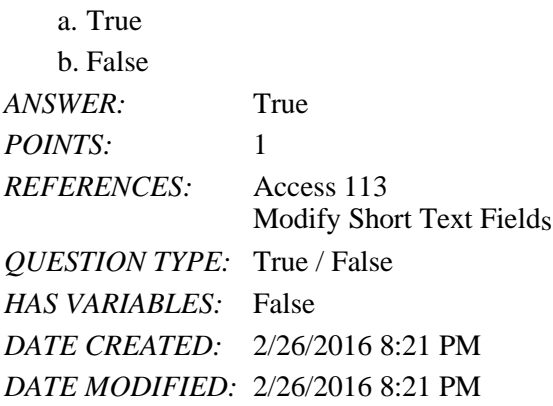

10. The Field Size property is not available for Currency fields.

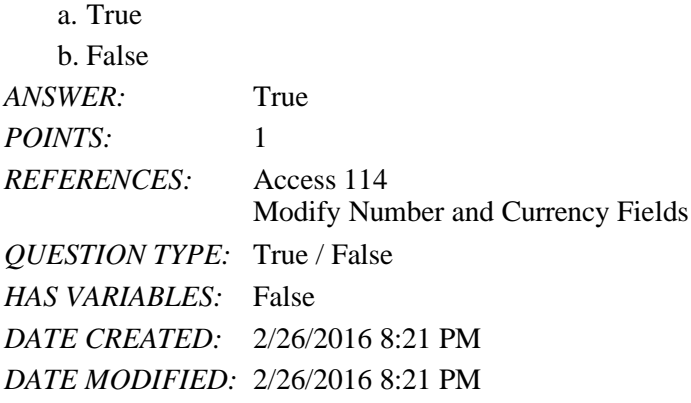

11. Changing the Decimal Places property for a field does not change the actual data stored in the field.

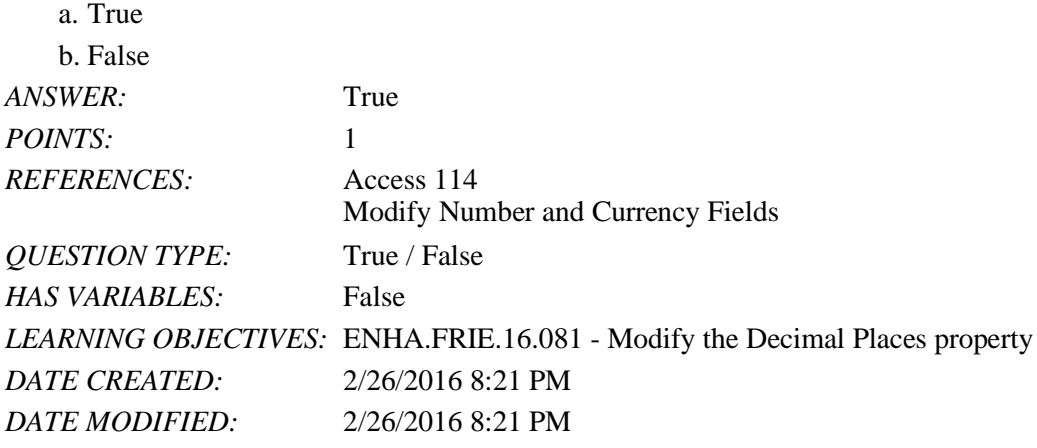

12. Modifying the Decimal Places property changes the way the data is presented.

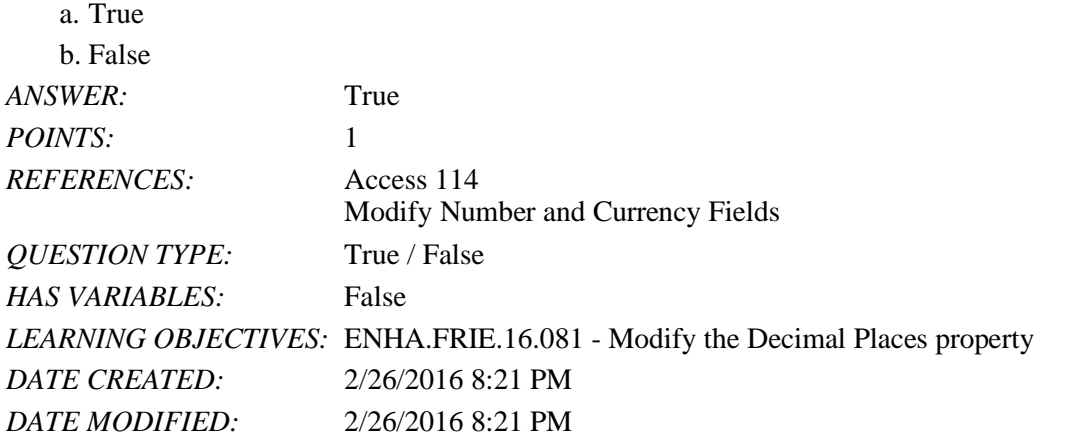

13. For a Date/Time field, use the Format property to display the date 1/17/2017 as January 17, 2017.

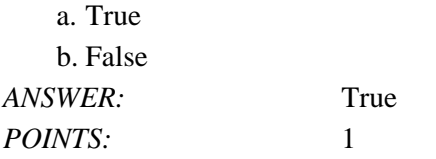

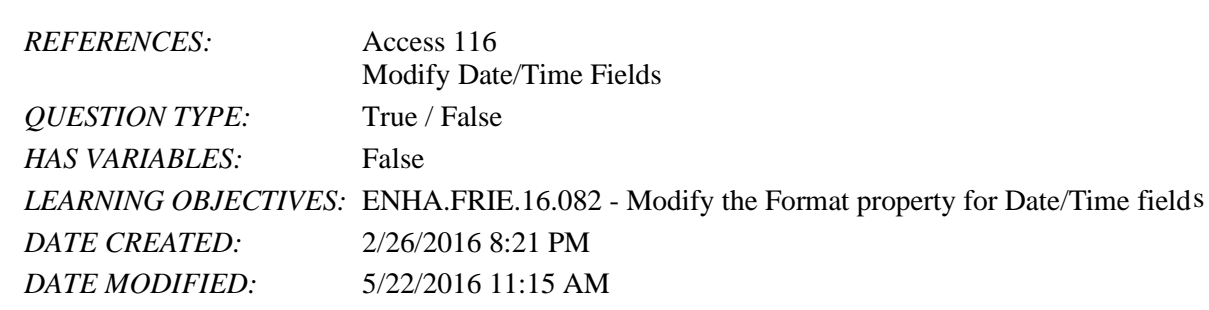

14. The Validation Rule property is not used with Text or Date/Time fields.

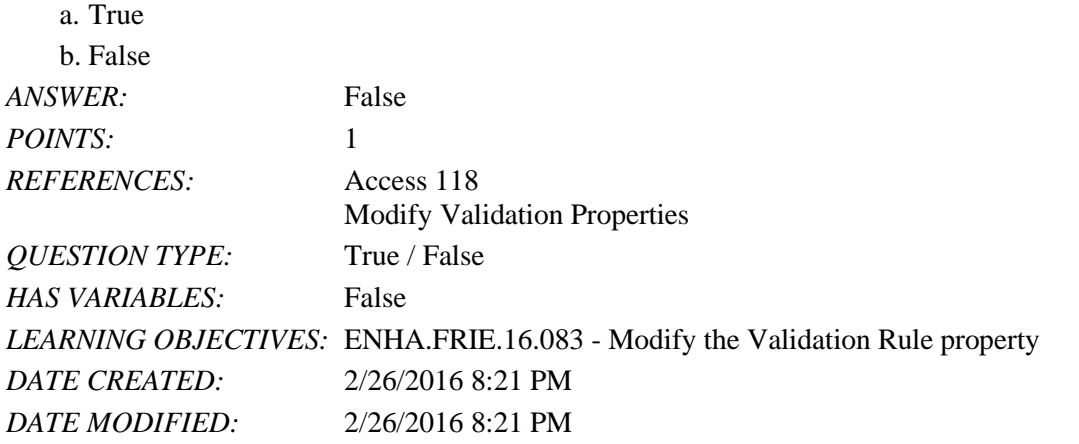

15. The Attachment data type is exactly the same as the OLE data type of previous versions of Access.

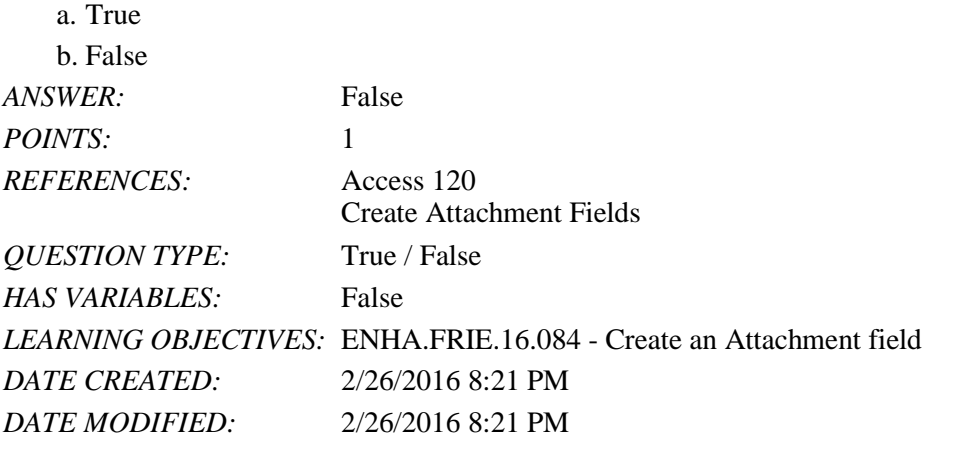

16. You can access the Lookup properties from either Table Datasheet View or Table Design View.

a. True b. False *ANSWER:* False *POINTS:* 1 *REFERENCES:* Access 113 Modify Number and Currency Fields *QUESTION TYPE:* True / False *HAS VARIABLES:* False

*DATE CREATED:* 5/22/2016 11:09 AM *DATE MODIFIED:* 5/22/2016 11:10 AM

17. Access 2007-2016 databases are not readable by Access 2003.

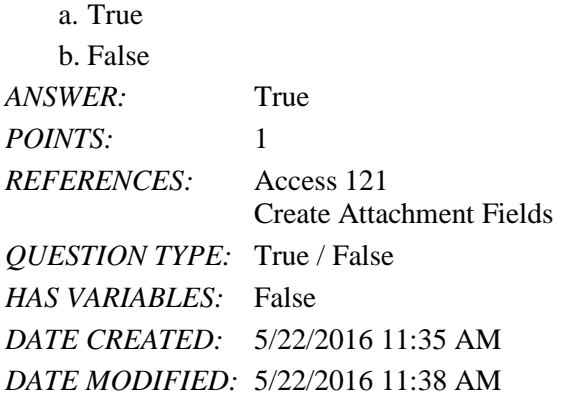

Modified True / False

*ANSWER:* True *POINTS:* 1 *REFERENCES:* Access 106 Design Related Tables *QUESTION TYPE:* Modified True / False *HAS VARIABLES:* False *LEARNING OBJECTIVES:* ENHA.FRIE.16.076 - Set field descriptions in Table Design Vie w *DATE CREATED:* 2/26/2016 8:21 PM *DATE MODIFIED:* 2/26/2016 8:21 PM 18. Field descriptions may be entered in Table Design View.

19. If the primary key field on the "one" side of a one-to-many relationship has an AutoNumber data type, then the data type on the foreign key field must be set to **AutoNumber**.

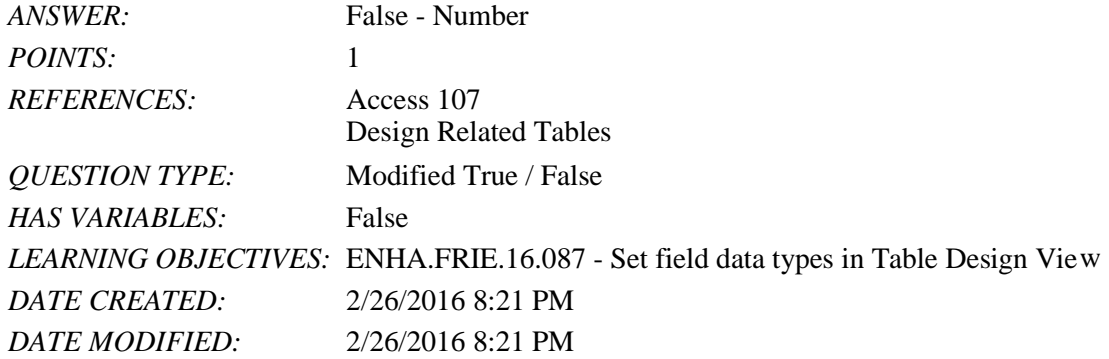

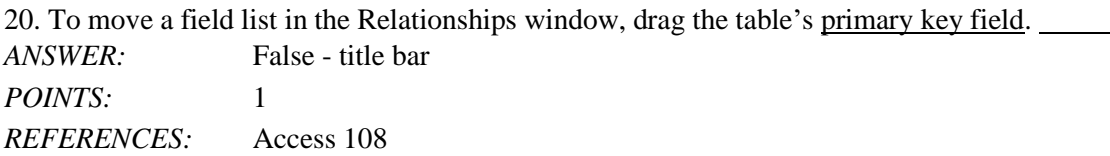

Create One-to-Many Relationships *QUESTION TYPE:* Modified True / False *HAS VARIABLES:* False *DATE CREATED:* 2/26/2016 8:21 PM *DATE MODIFIED:* 2/26/2016 8:21 PM

21. To edit the list of values for a Lookup Field in Datasheet View, click the Edit List Items button.

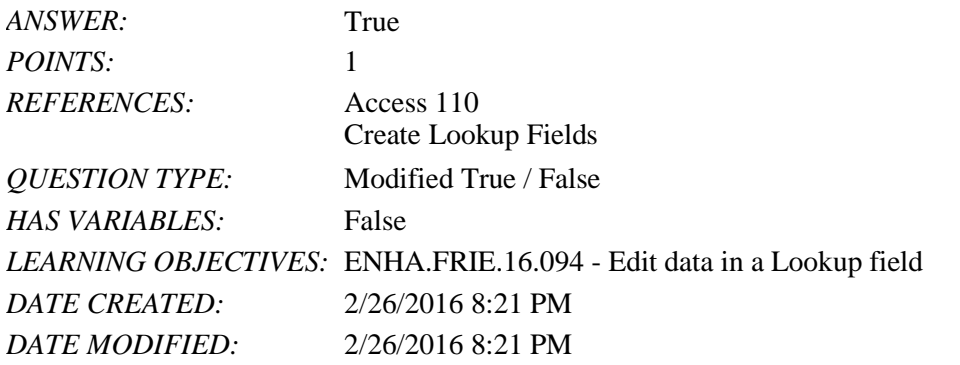

22. To quickly remove all Lookup properties, change the Display Control property to Combo Box.

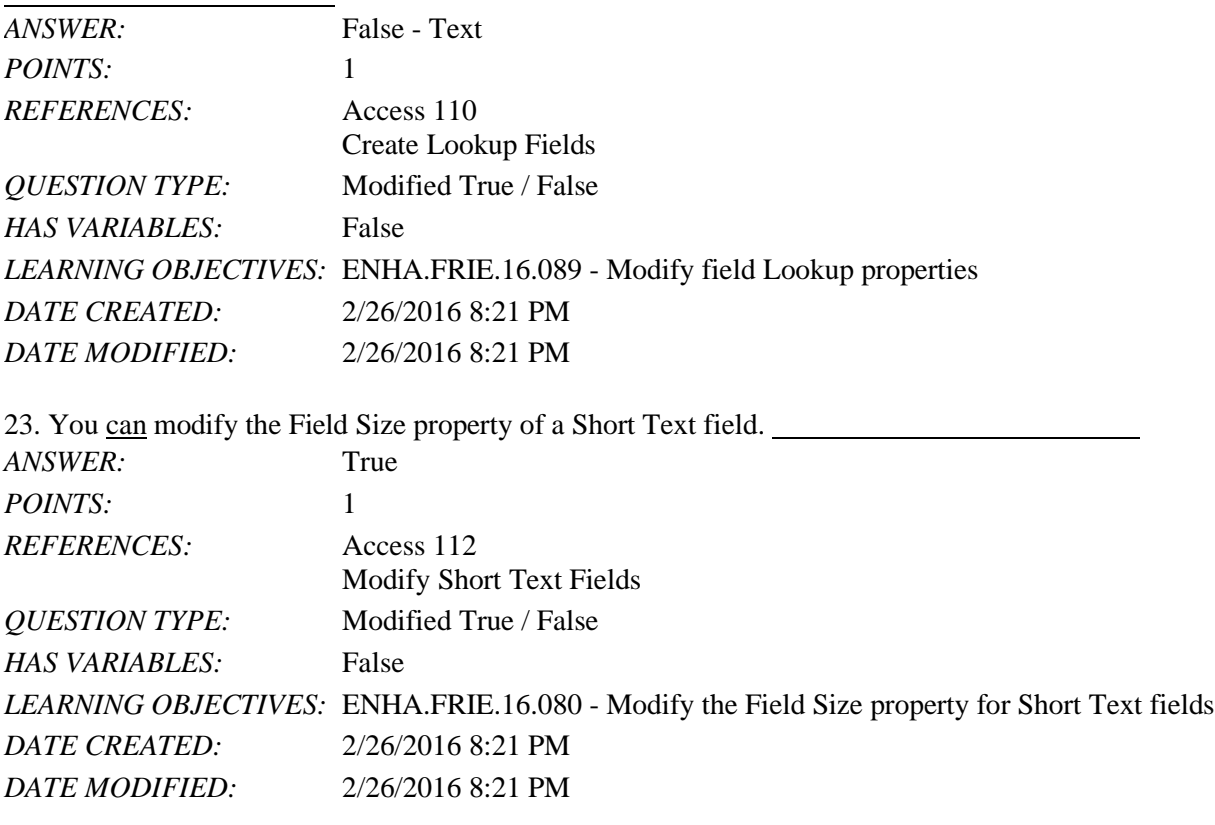

24. The Input Mask property provides a pattern for data to be entered using three parts. *ANSWER:* True *POINTS:* 1

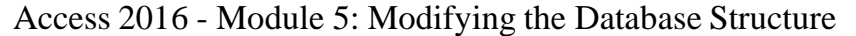

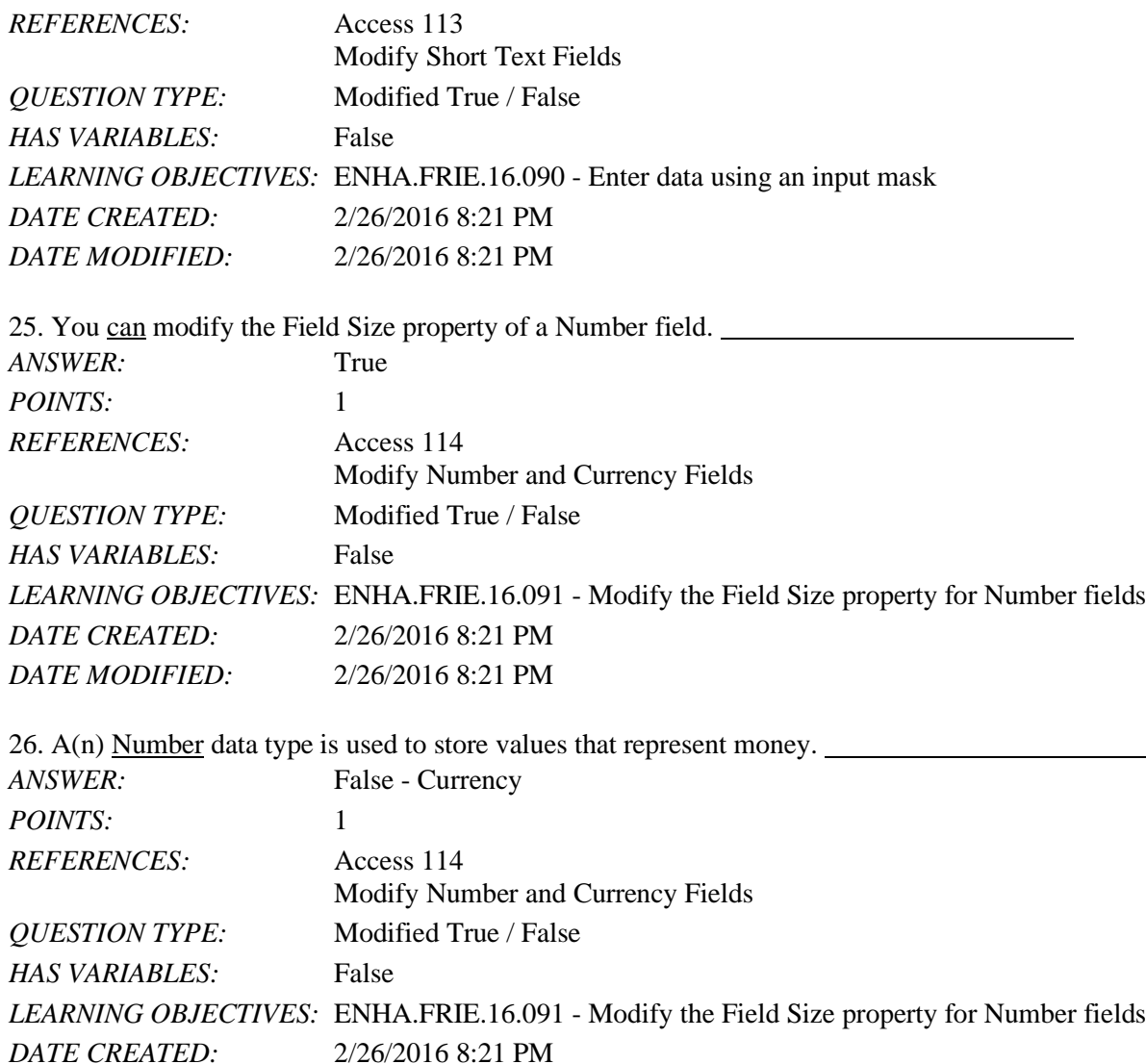

27. The .jpg file extension is short for JPEG, an acronym for the Joint Photographic Experts Group.

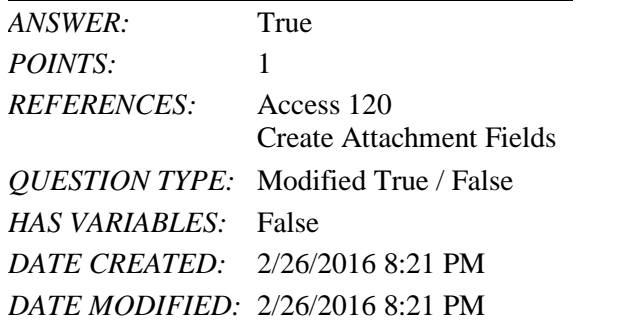

*DATE MODIFIED:* 2/26/2016 8:21 PM

28. Property Tags are buttons that automatically appear in certain conditions. *ANSWER:* False - Smart *POINTS:* 1

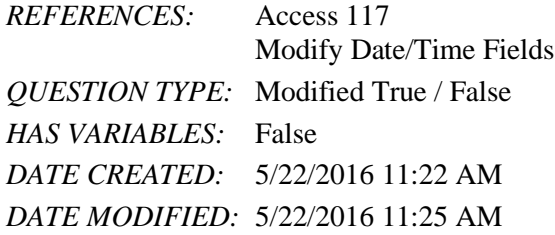

### Multiple Choice

29. In an Access relational database, to tie the information from one table to another,  $a(n)$  must be common to each table.

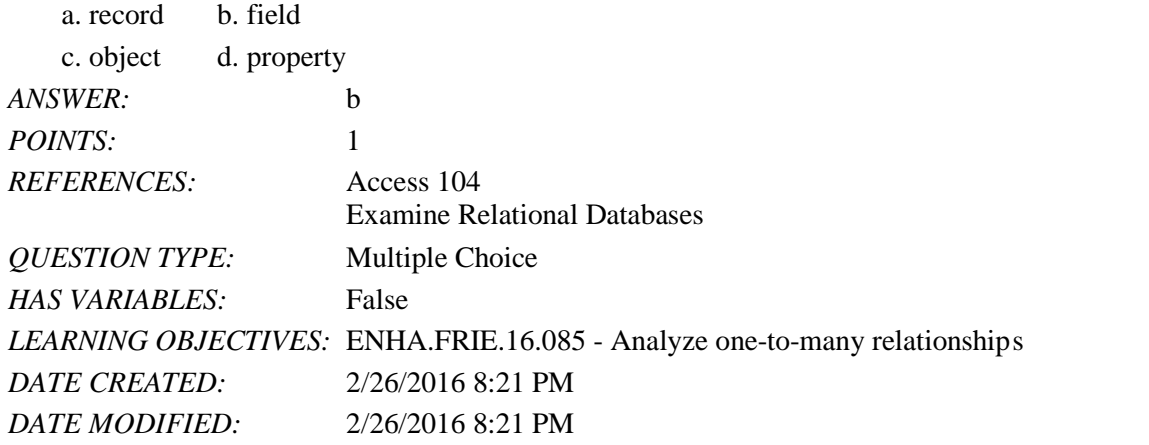

30. A relational database can best be described as a collection of related \_\_\_\_ designed to minimize redundant data.

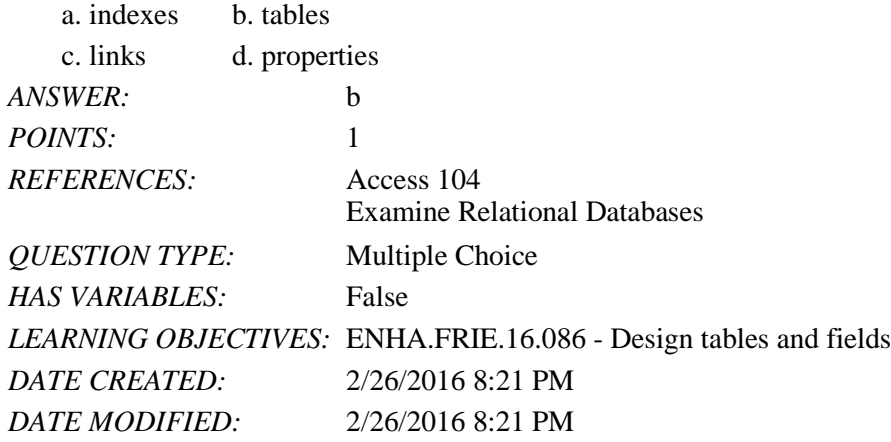

31. Which of the following is a clue that a database needs to be redesigned?

- a. Key fields are defined for each table.
- b. One-to-many relationships are defined for each table.
- c. There are multiple tables in the database.
- d. There is redundant data in one or more tables.

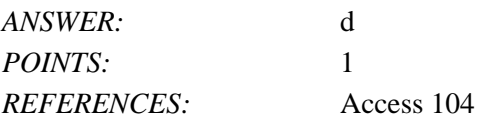

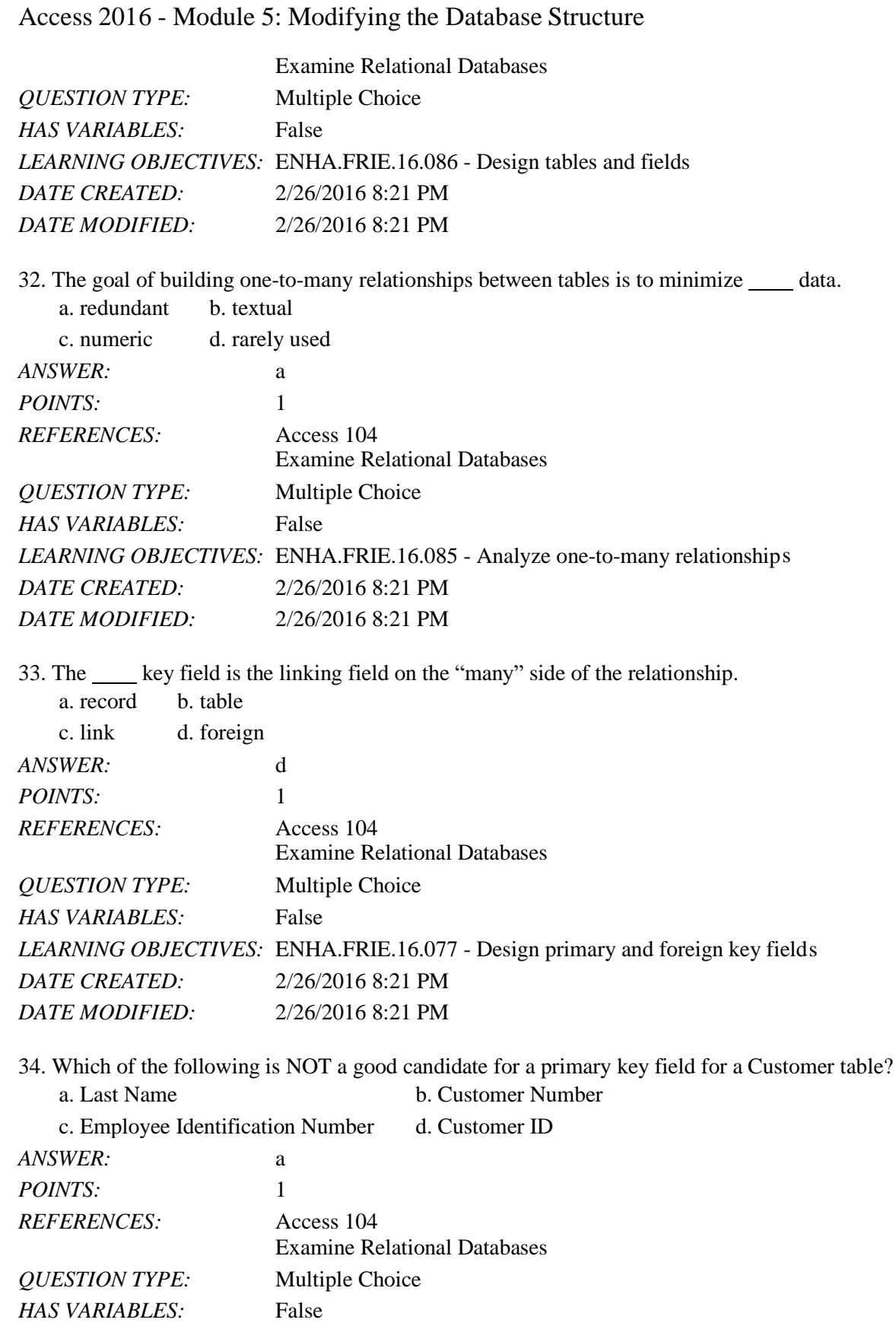

*LEARNING OBJECTIVES:* ENHA.FRIE.16.077 - Design primary and foreign key field s

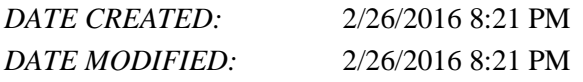

35.  $A(n)$  key field is the field used on the "one" side of a one-to-many relationship. a. primary b. first

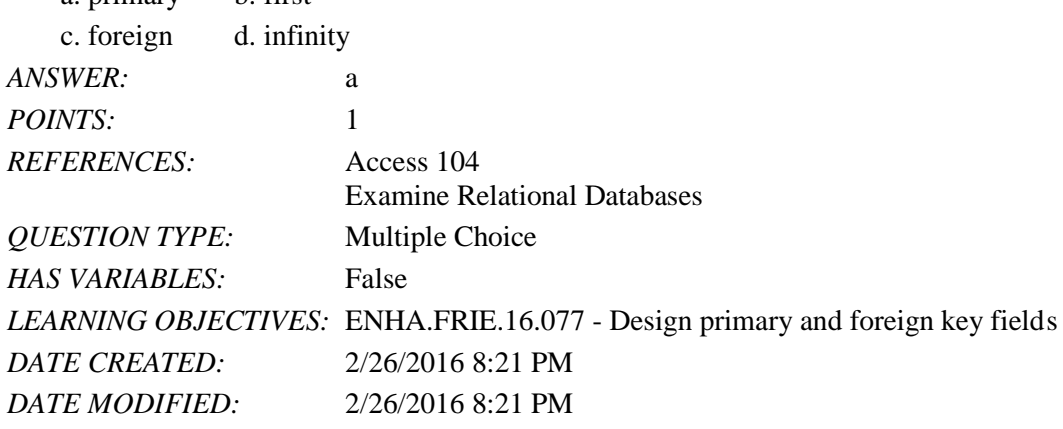

36. A field that contains unique information for each record is called  $a(n)$  \_\_\_\_\_ field.

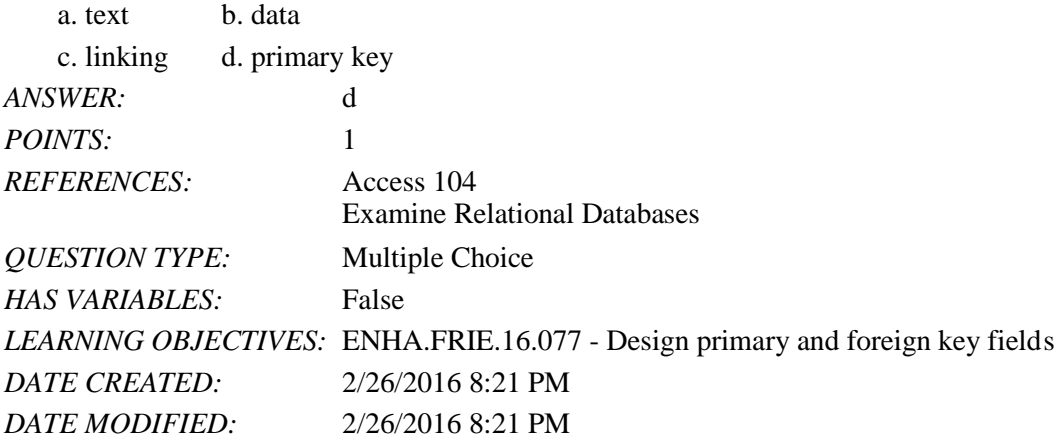

37. Which of the following is NOT a problem with duplicated data?

- a. It is error-prone.
- b. It limits query capabilities.
- c. It limits reporting capabilities.

d. It creates its own one-to-many relationships.

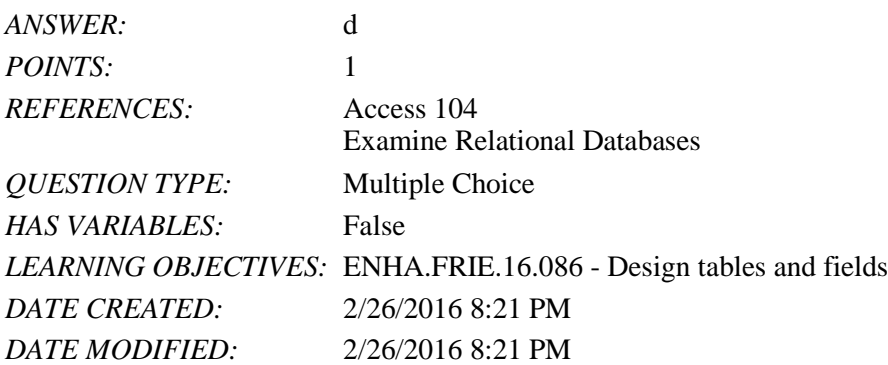

38. Which of the following is NOT a principle of relational database design?

- a. Design each table to contain fields that describe only one subject.
- b. Identify a primary key field or key field combination for each table.
- c. Data should be entered before table relationships are built.

d. Build one-to-many relationships between the tables of your database using a field common to each table.

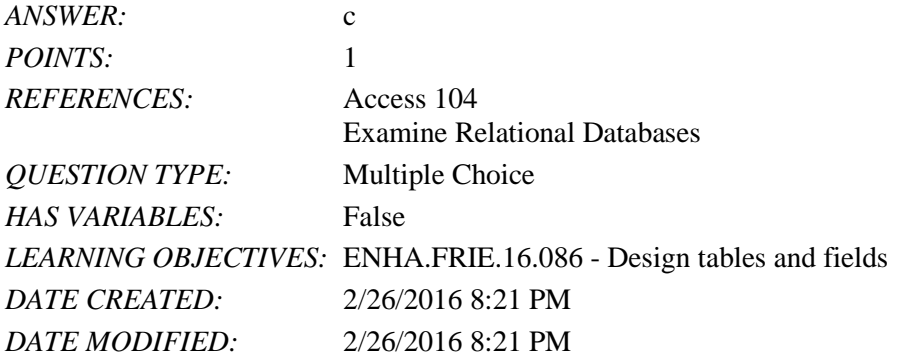

39. The table that joins to other tables that have many-to-many relationship is called the \_\_\_\_\_ table.

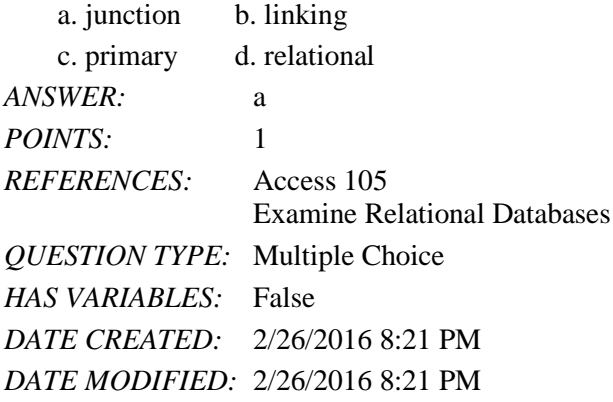

40. What data type sequences each new record with the next available integer?

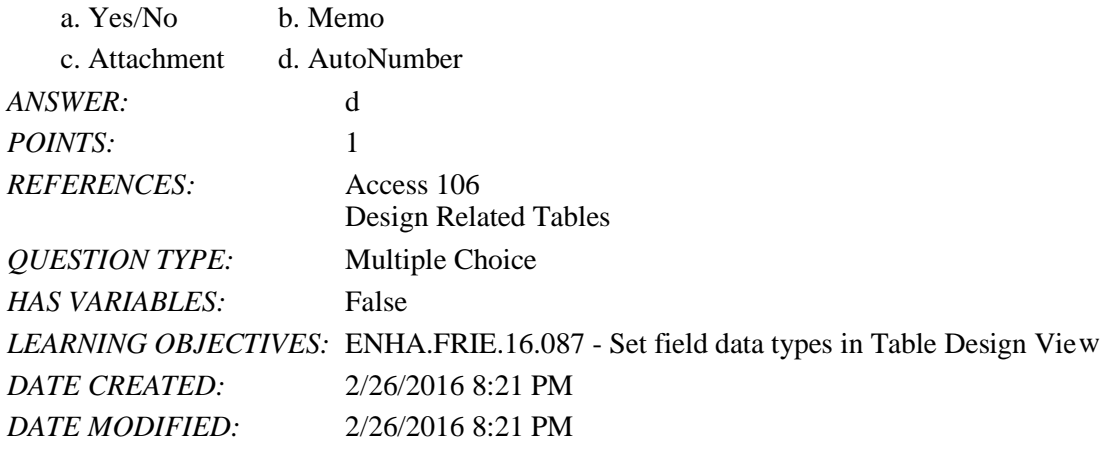

41. Which of the following is NOT defined in Table Design View?

- a. field names b. field entries
- c. data types d. field properties

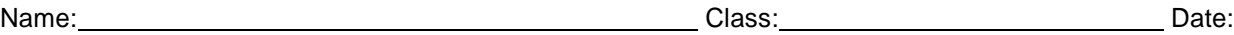

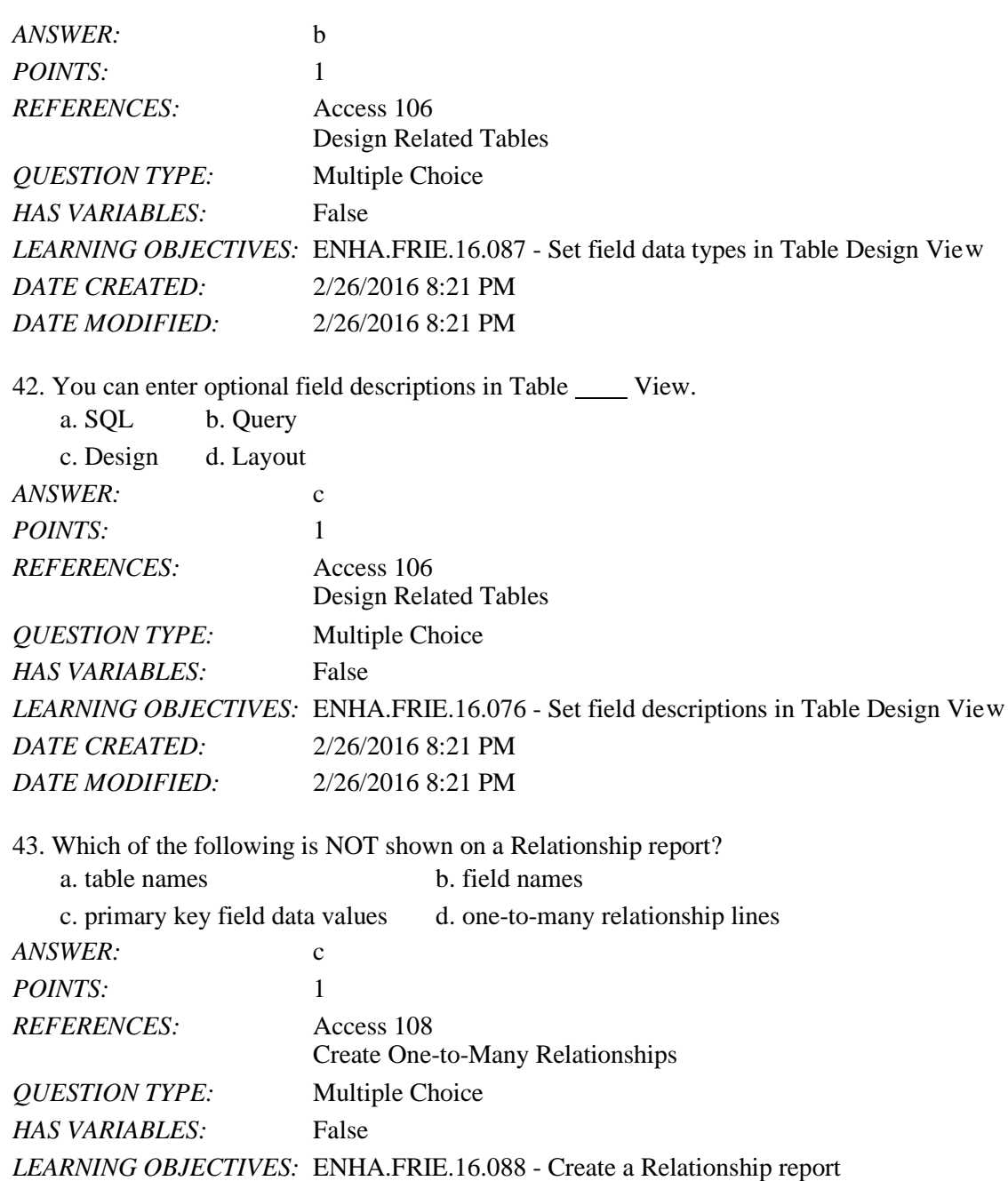

*DATE CREATED:* 2/26/2016 8:21 PM *DATE MODIFIED:* 2/26/2016 8:21 PM

44. The process of removing and fixing orphan records is often called \_\_\_\_. a. scrubbing the database b. enforcing rules

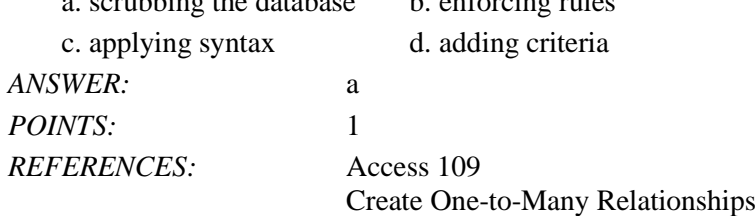

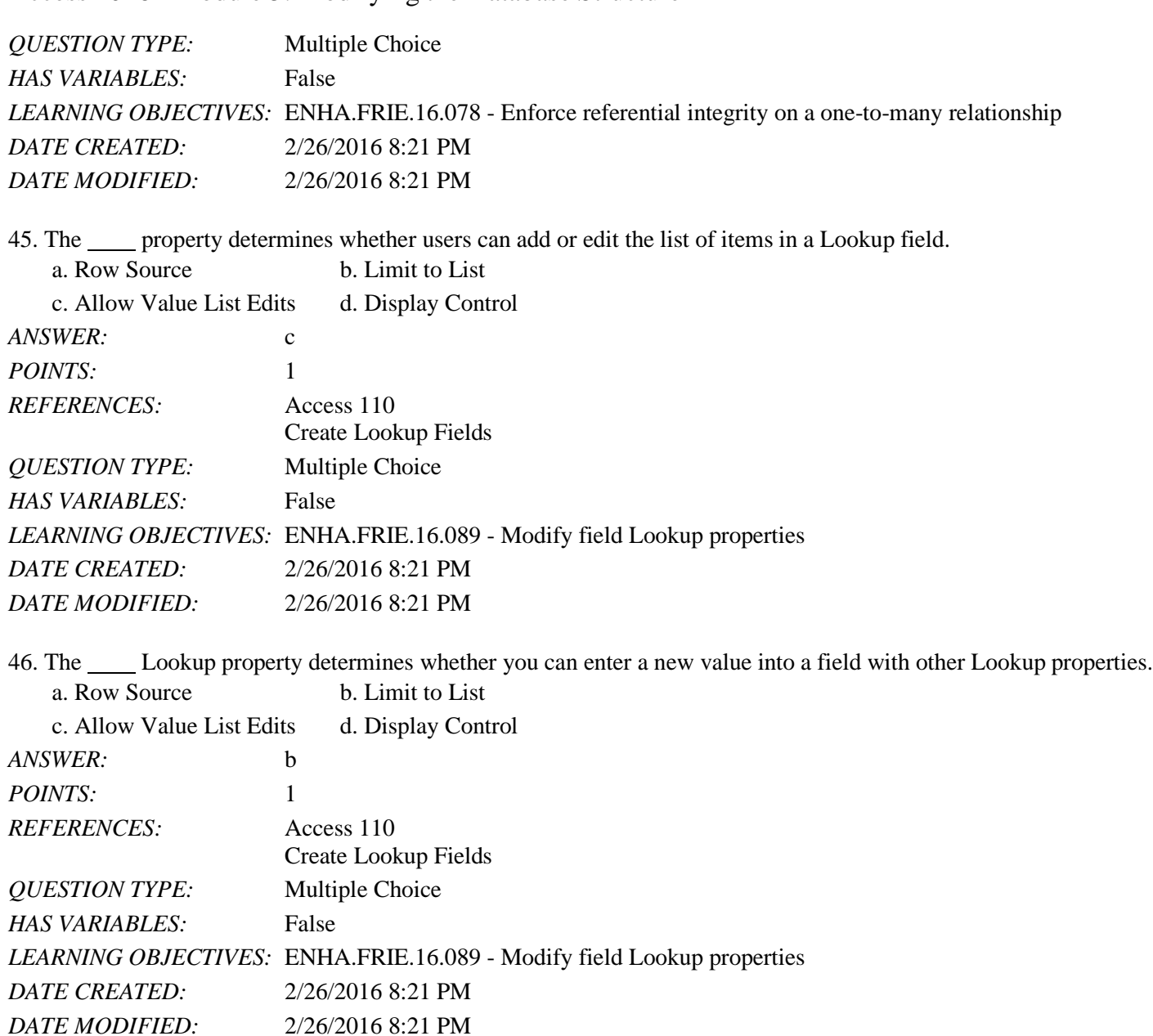

47. properties allow you to supply a drop-down list of values for a field.

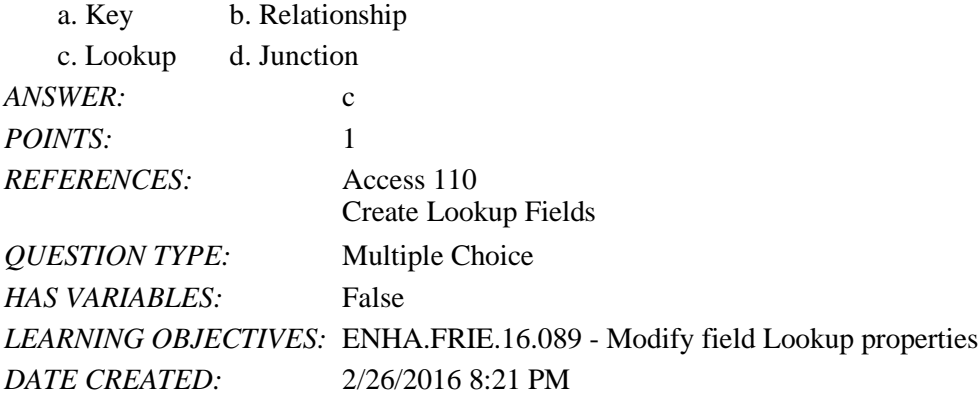

*DATE MODIFIED:* 2/26/2016 8:21 PM

48. The Field Properties pane displays information for how many fields at the same time?

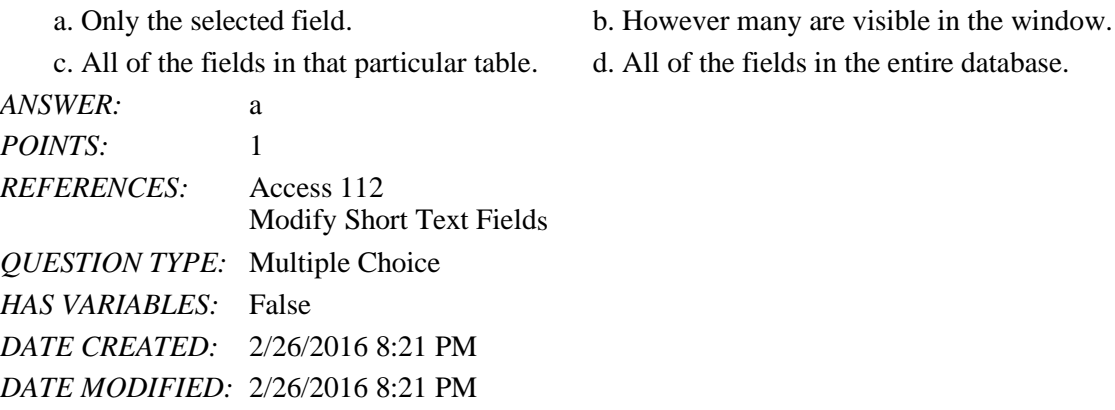

49. What property controls both the values that users can enter into a text box and provides a visual guide as users enter data?

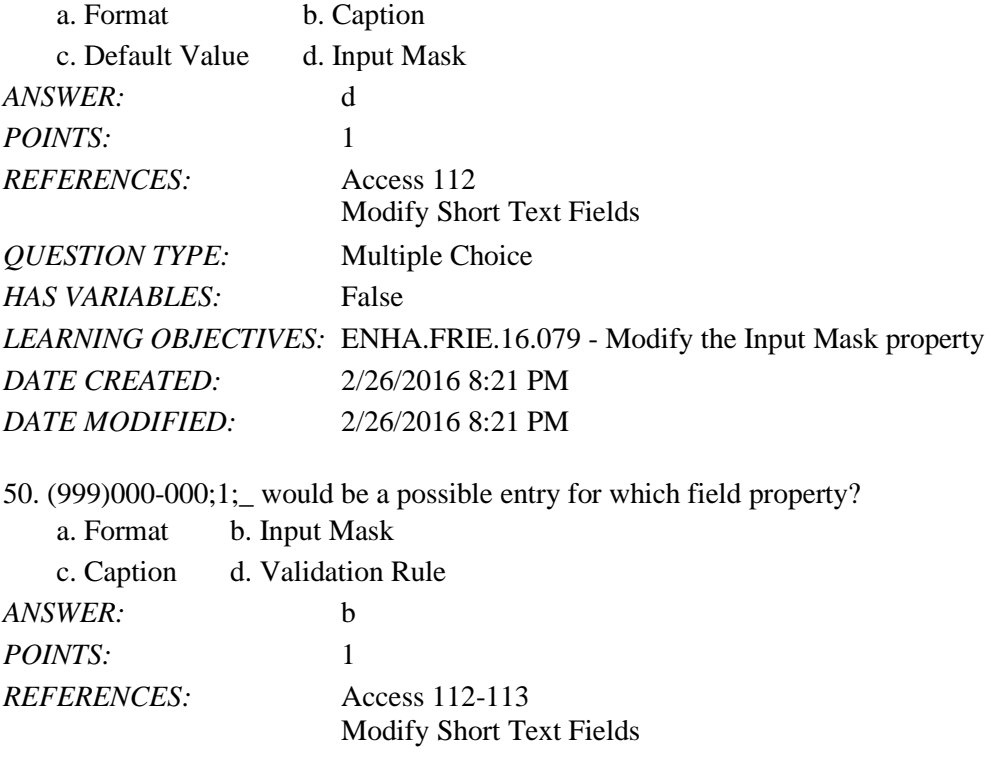

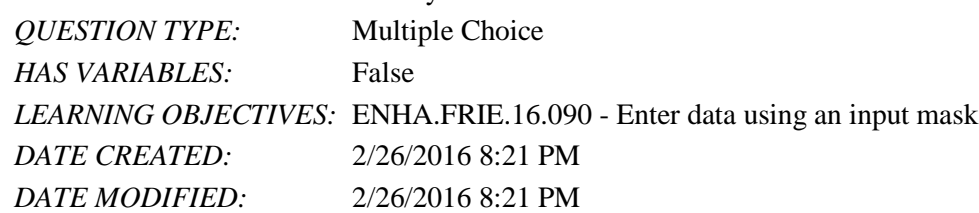

51. Where do you modify field properties?

- a. In Table Layout View.
- b. In Table Design View.

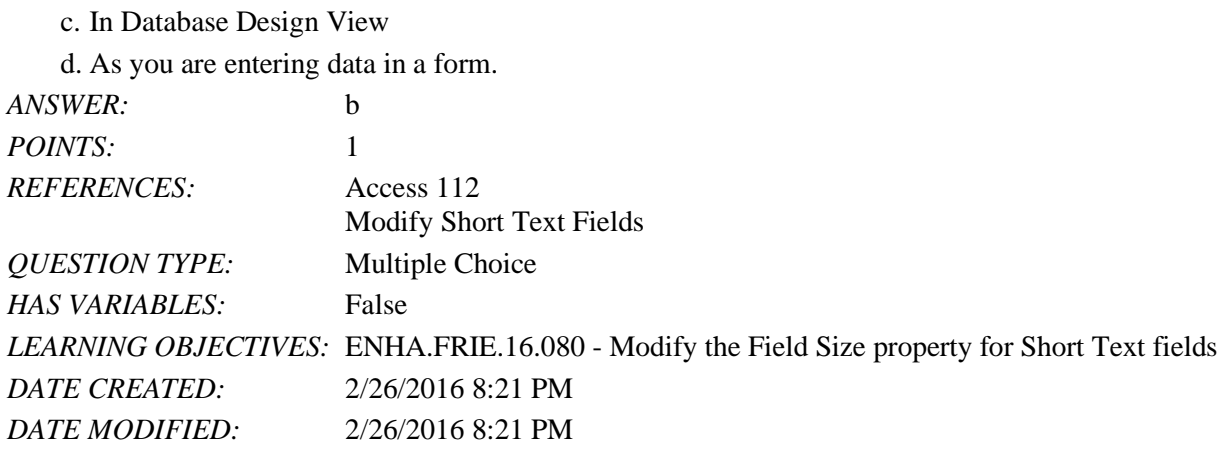

52. Which of the following is NOT true about field properties?

- a. Modifying them helps ensure database accuracy.
- b. Some are required, and some are optional.
- c. They are the same for each data type.

d. They can be used to change the way data is displayed.

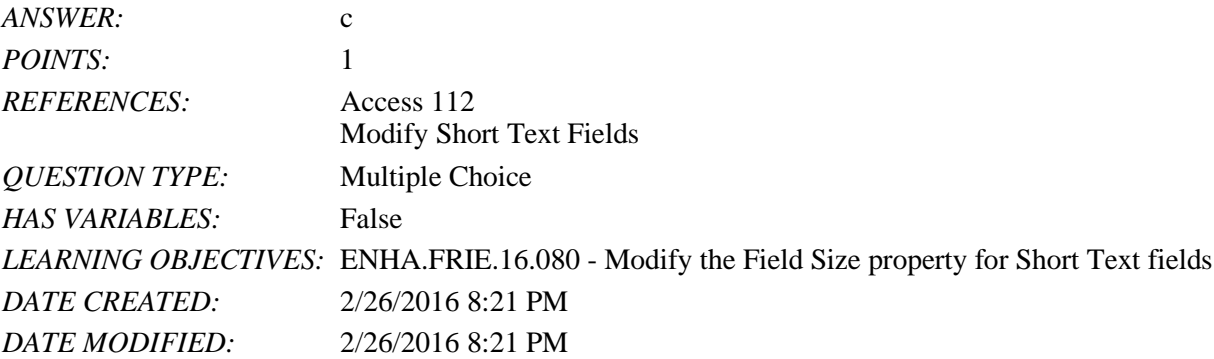

53. A good Field Size property value for a state abbreviation field is .

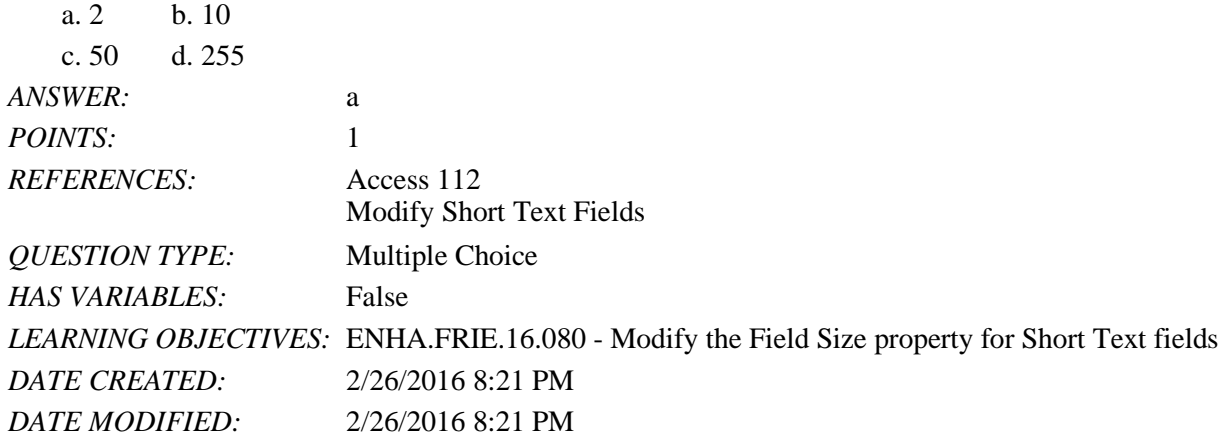

54. The Input Mask property contains how many parts?

- a. 1 b. 2
- c. 3 d. 4

## Name: 2008. 2018. 2018. 2018. 2018. 2018. 2018. 2018. 2018. 2019. 2018. 2018. 2018. 2018. 2018. 2019. 2018. 201

## Access 2016 - Module 5: Modifying the Database Structure

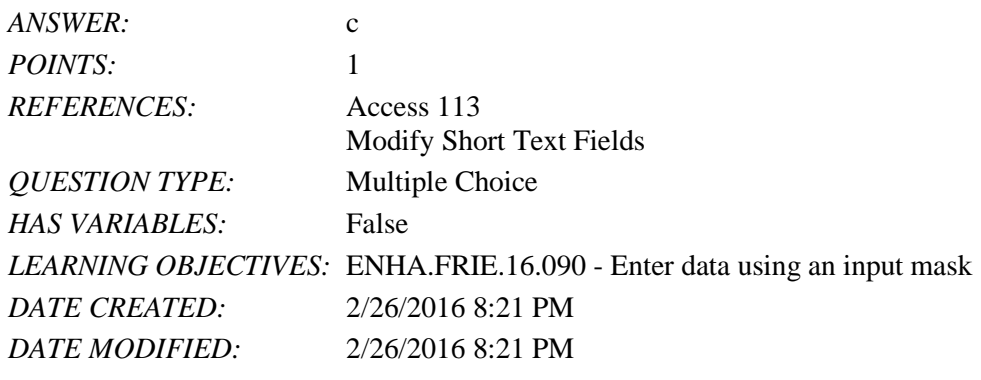

55. The superty provides a label used to describe the field.

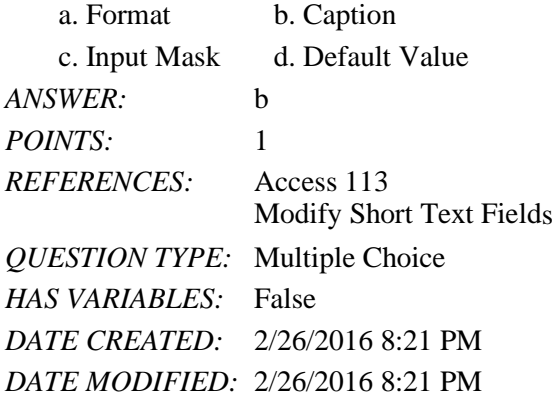

56. Which Short Text field property should you use to specify whether an entry was required for the field?

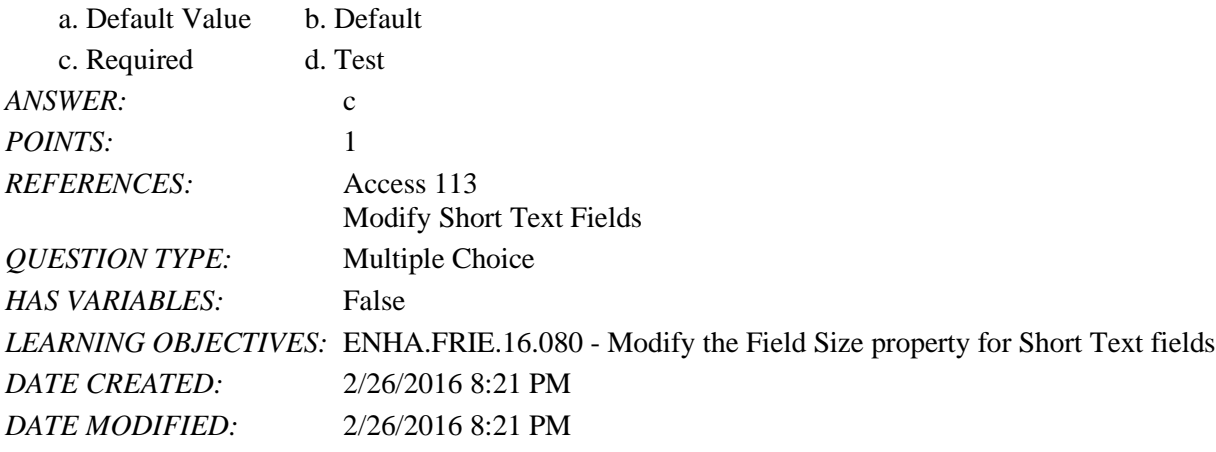

57. Which of the following is NOT a possible entry for the Field Size property of a Number field?

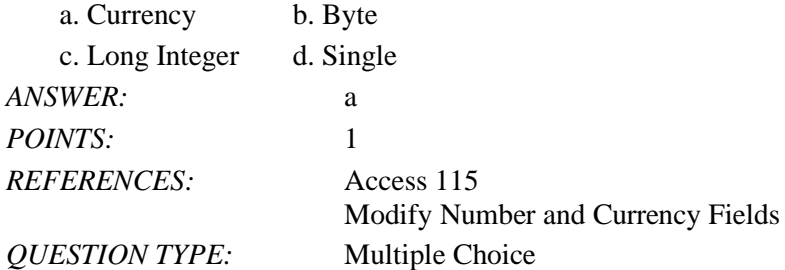

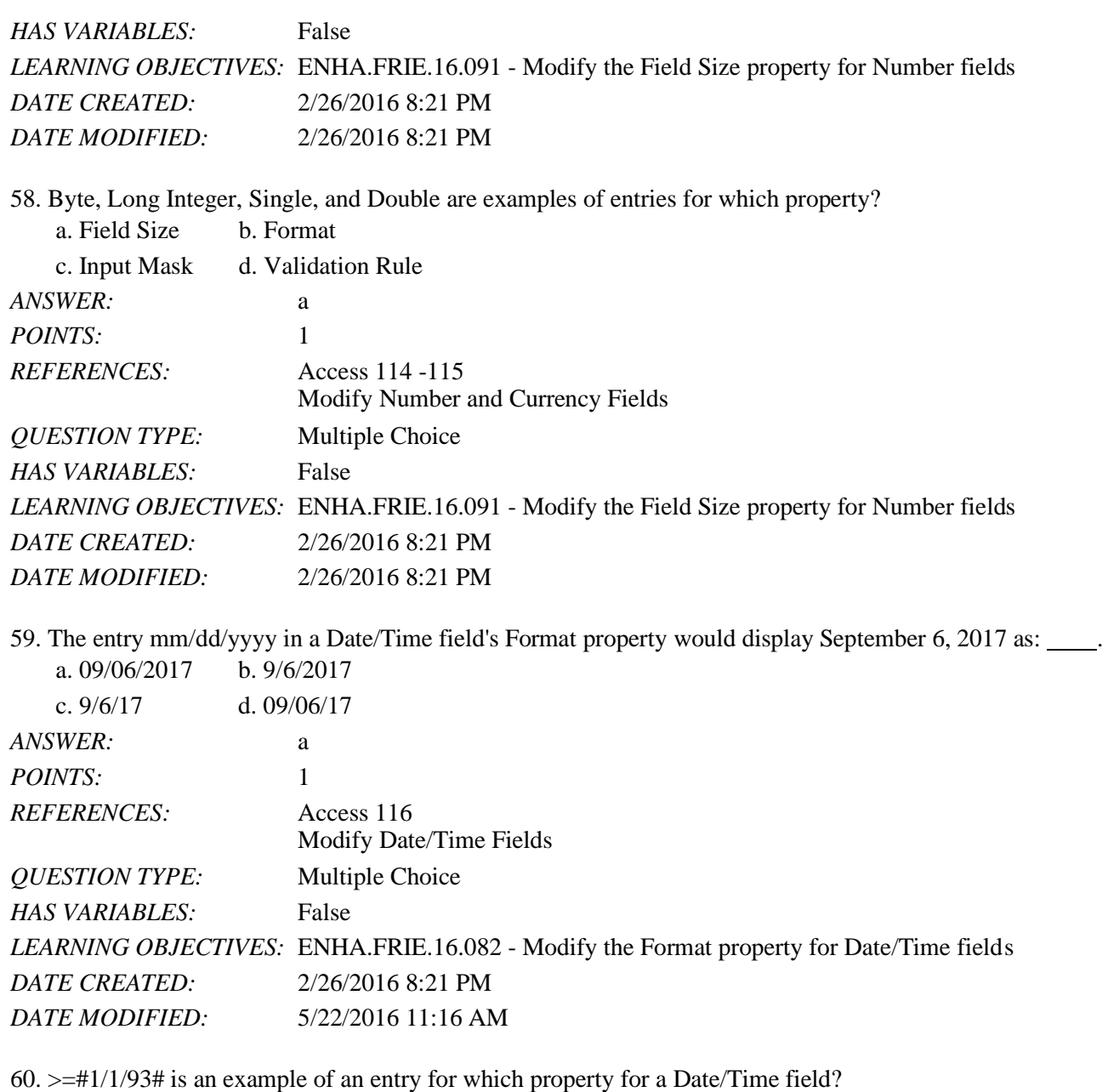

*Copyright Cengage Learning. Powered by Cognero.* Page 18 c. Validation Rule d. Input Mask *ANSWER:* c *POINTS:* 1 *REFERENCES:* Access 118 Modify Validation Properties *QUESTION TYPE:* Multiple Choice *HAS VARIABLES:* False *LEARNING OBJECTIVES:* ENHA.FRIE.16.092 - Define Validation Rule expressions *DATE CREATED:* 2/26/2016 8:21 PM *DATE MODIFIED:* 2/26/2016 8:21 PM

a. Format b. Default Value

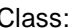

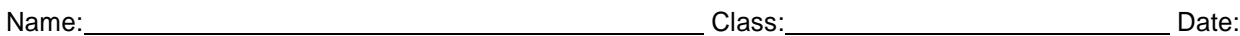

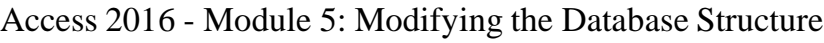

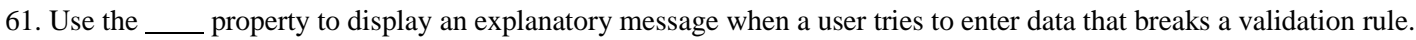

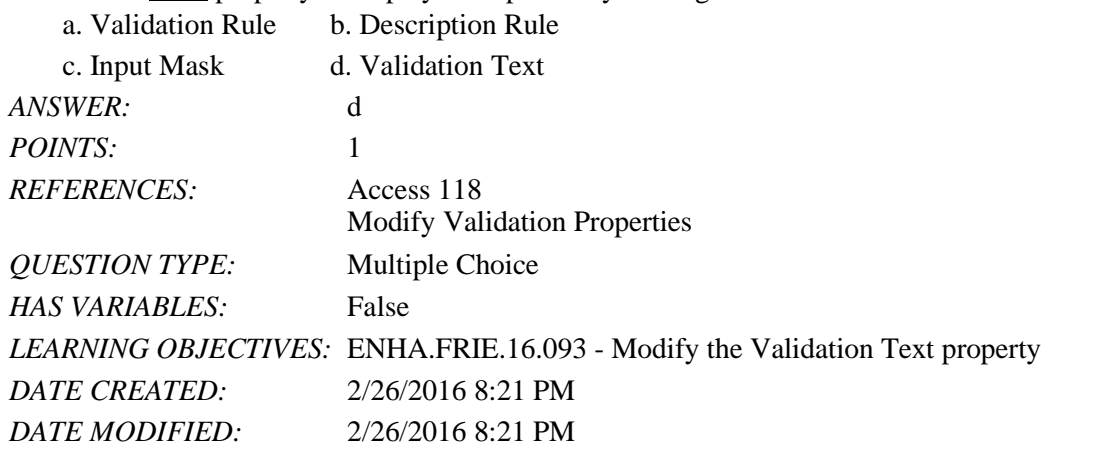

62. To modify fields and field properties in Table Datasheet View, use the  $\_\_\_\_$ tab on the Ribbon.

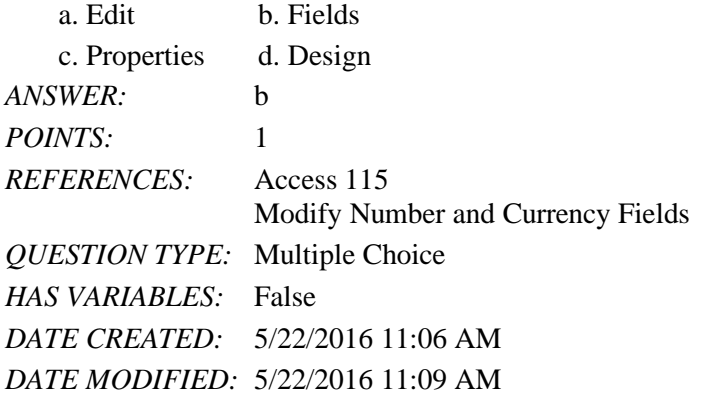

## Completion

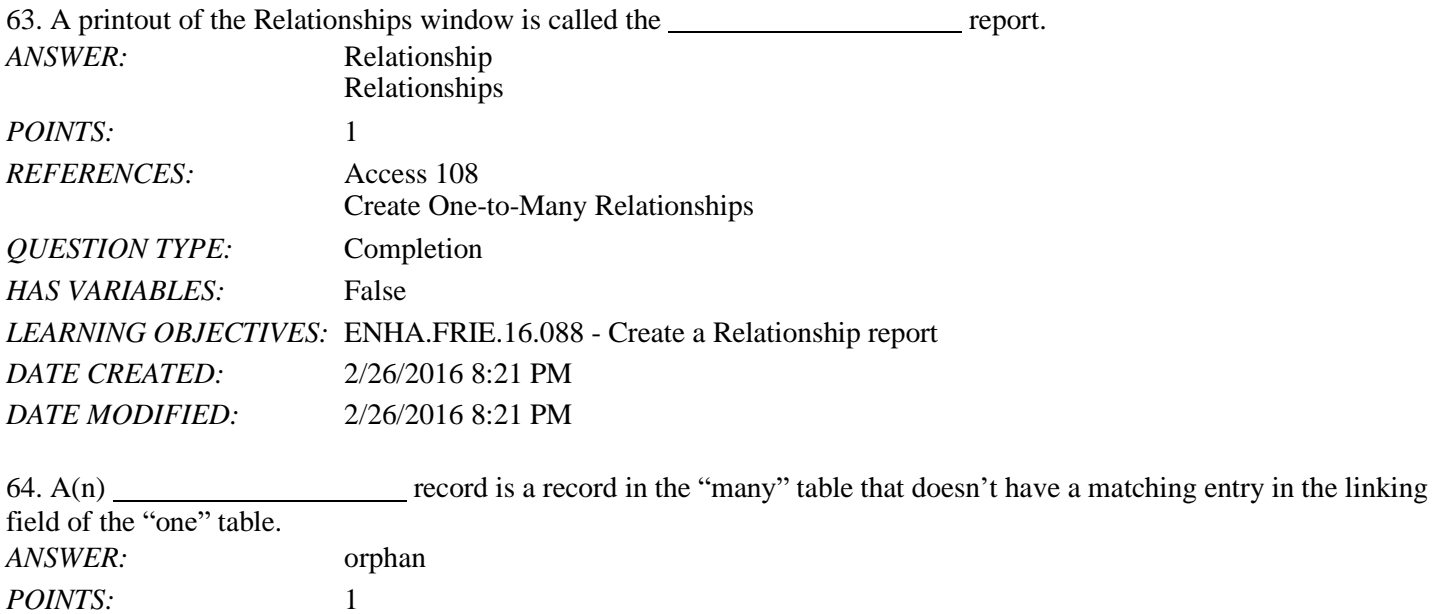

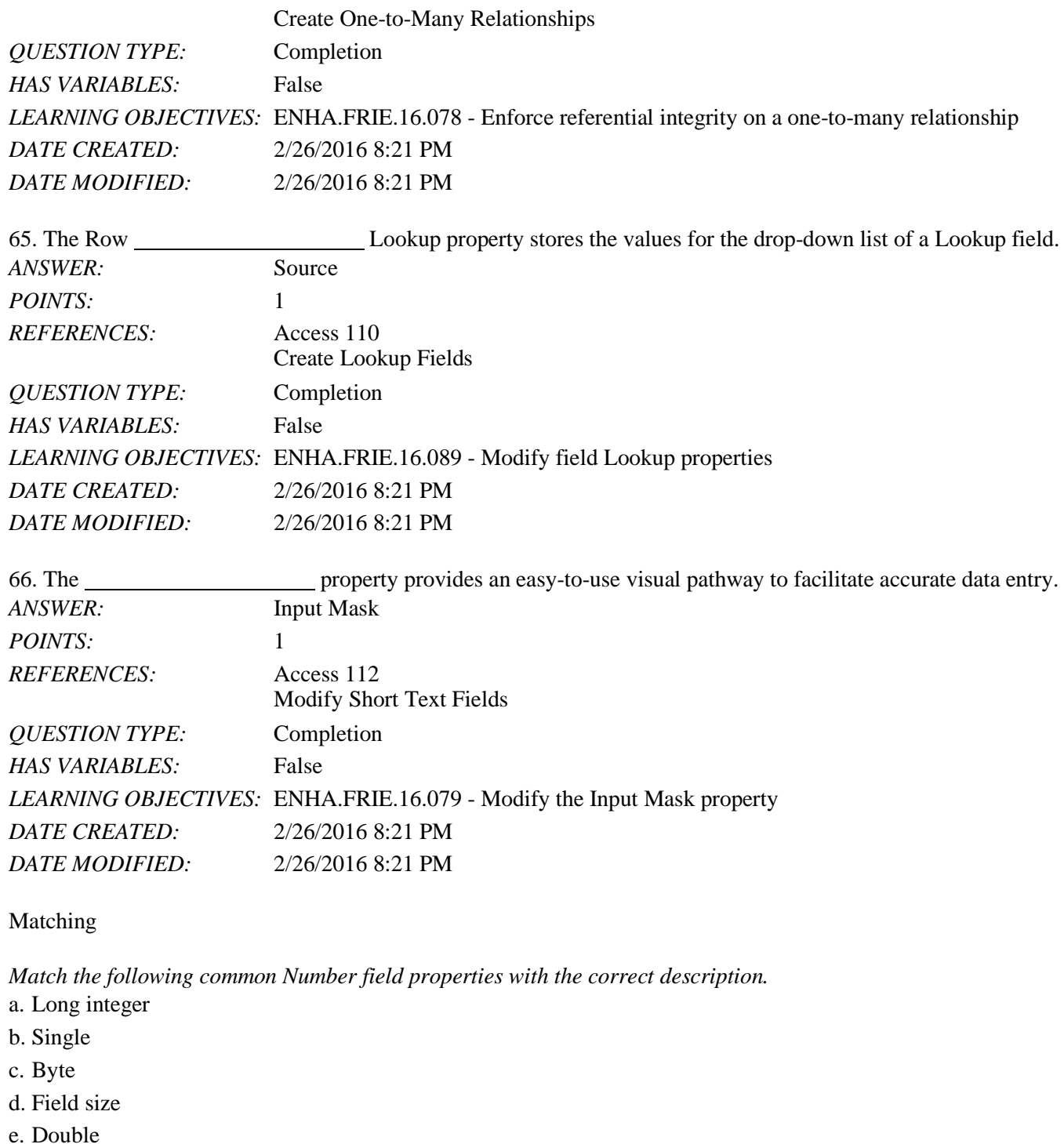

*QUESTION TYPE:* Matching *HAS VARIABLES:* False *LEARNING OBJECTIVES:* ENHA.FRIE.16.091 - Modify the Field Size property for Number fields *DATE CREATED:* 2/26/2016 8:21 PM

Modify Number and Currency Fields

*REFERENCES:* Access 115

*DATE MODIFIED:* 2/26/2016 8:21 PM

67. Stores numbers in the range of 10 to the -324th to +324th power *ANSWER:* e *POINTS:* 1

68. Stores numbers from -2,147,483,648 to 2,147,483,647 *ANSWER:* a *POINTS:* 1

69. Stores numbers from 0 to 255 *ANSWER:* c *POINTS:* 1

70. Stores numbers times 10 to the -38th to +38th power *ANSWER:* b *POINTS:* 1

71. Determines the largest number that can be entered in a field *ANSWER:* d *POINTS:* 1

Subjective Short Answer

72. Anne Michael is working with the table shown below. Explain what will happen when she works with the PaymentNo field in Datasheet View.

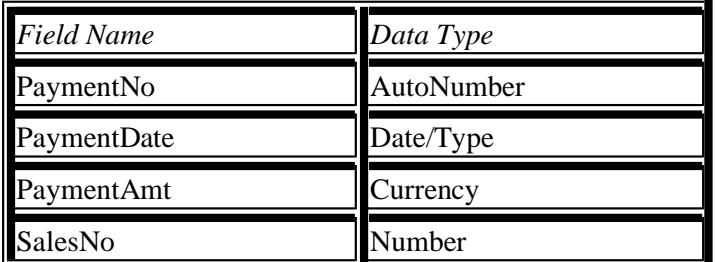

*ANSWER:* The PaymentNo field is an AutoNumber data type. Access automatically provides a unique, sequential value for each record. Anne will not be able to edit that value.

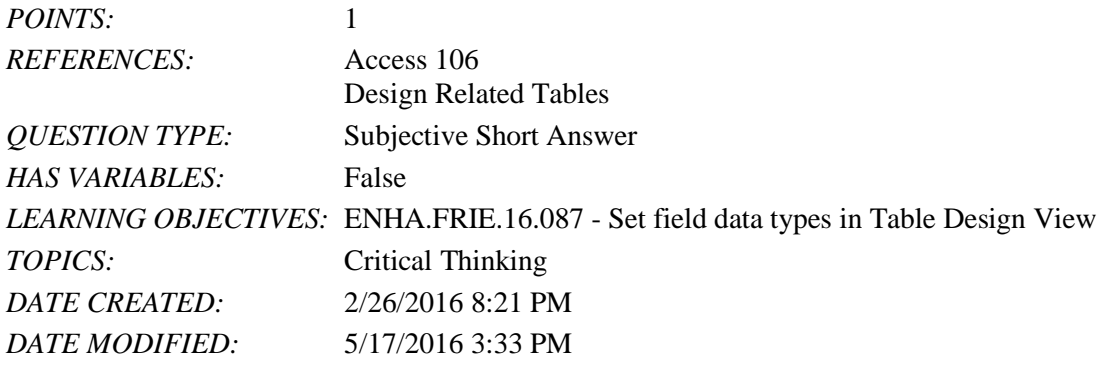

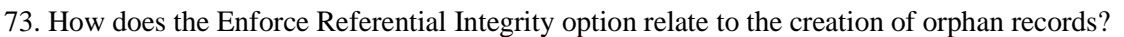

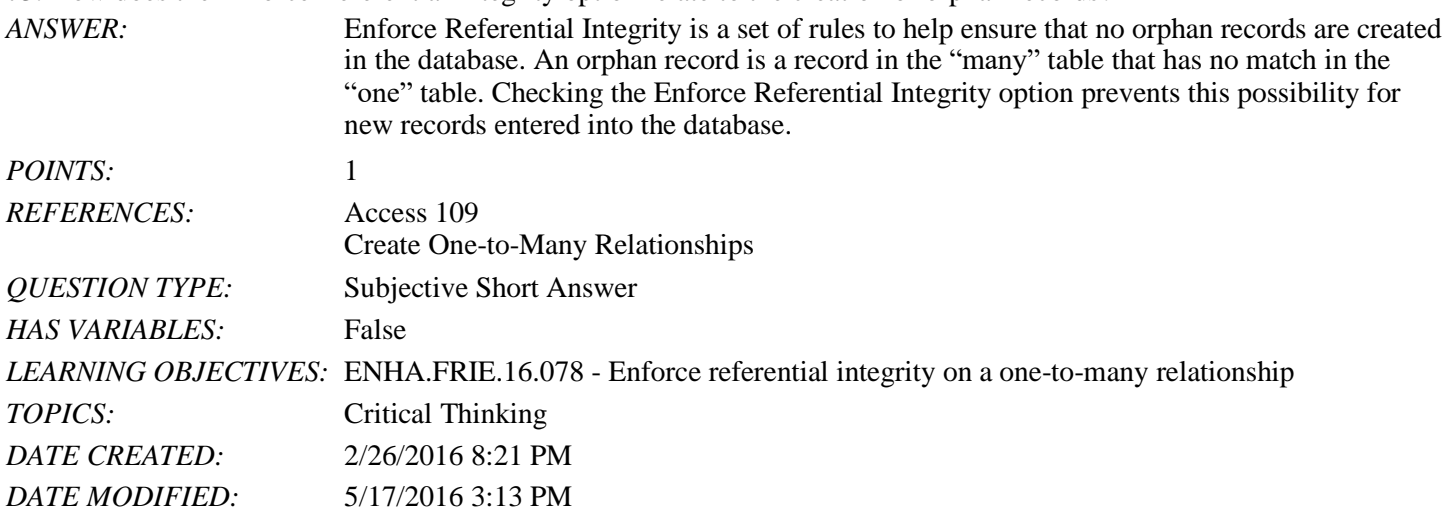

74. Kelsey wants to create queries to answer management questions from a relational database she does not have much experience with. Why might a Relationships report help her create the queries?

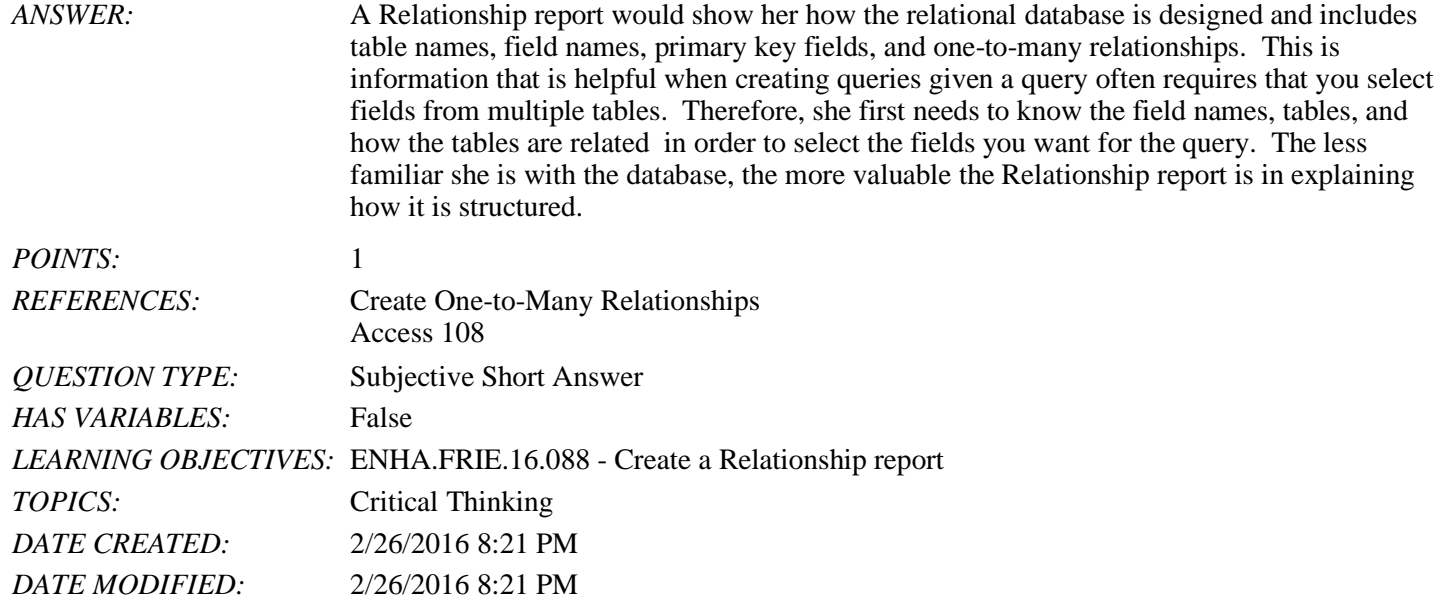

Essay

75. Explain why using an employee's last name as the primary key field in the Employees table does not constitute good database design.

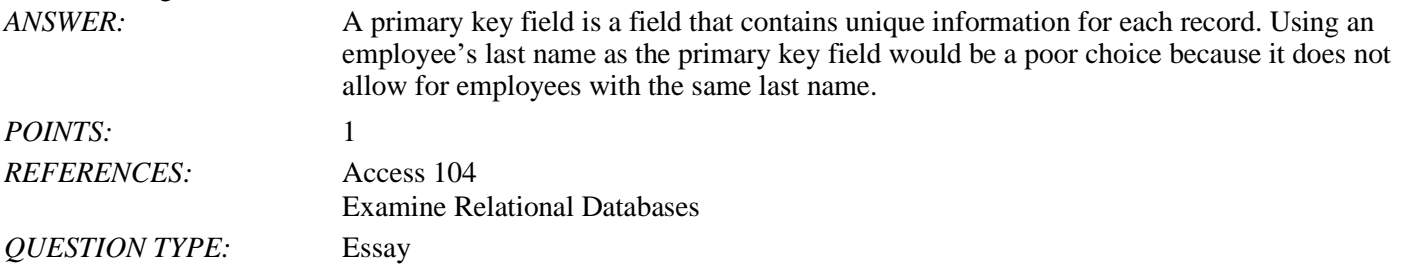

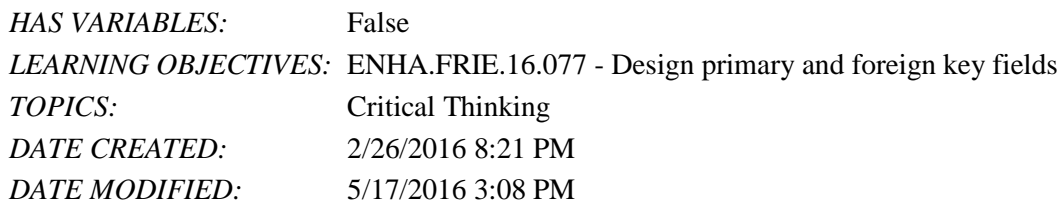